## **Тема занятия:**

## **СОЗДАНИЕ СЛОЖНОСОСТАВНЫХ МОДЕЛЕЙ С ПОМОЩЬЮ ПРИМИТИВОВ**

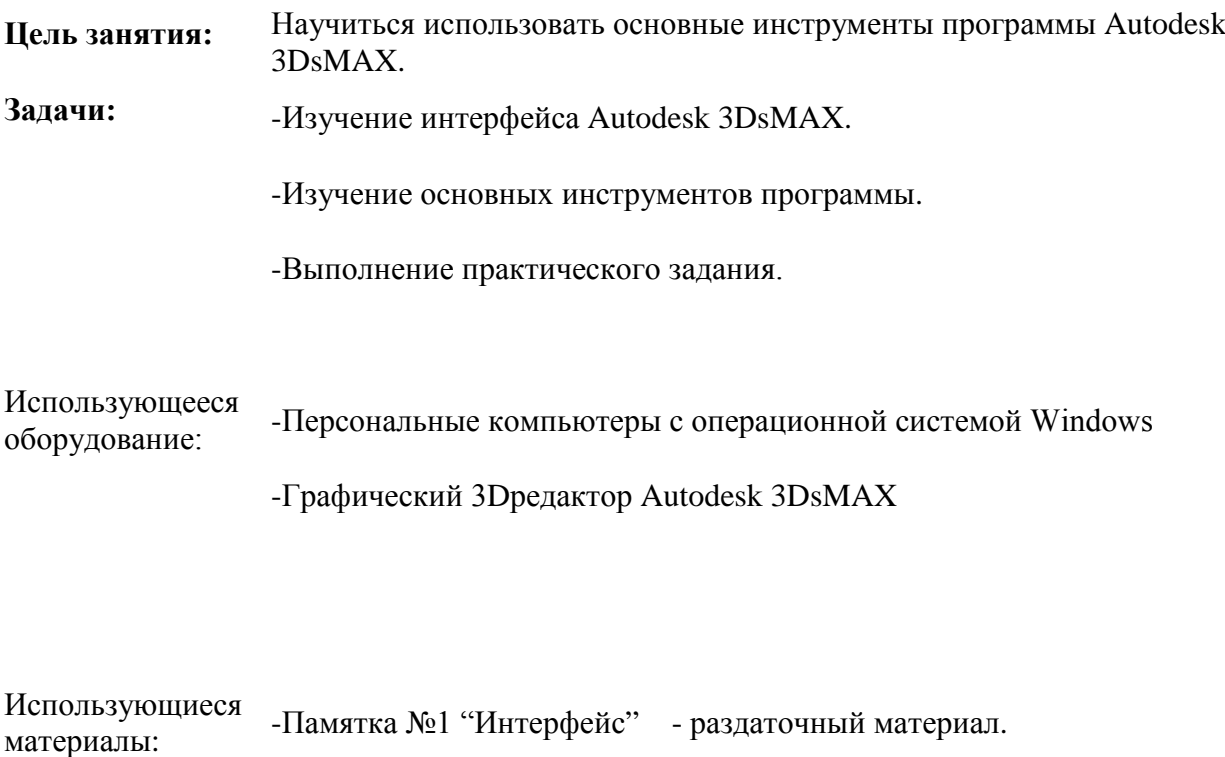

-Памятка №2 "Стандартные примитивы"- раздаточный атериал.

- 1. Вводная часть
- 2. Основная часть:

## Теория:

- a. Изучение Основной строки меню и действий с ее файлами.
- b. Изучение Рабочей области (четыре окна проекции) и инструментов.
- c. Изучение назначения основных инструментов.
- d. Изучение назначения вкладки Createна командной панели.

## Практика:

- e. Создание всех стандартных «примитивов» и закрепление навыков работы с основными инструментами.
- f. Выполнение практического задания: создание модели виртуального «Города из «примитивов».
- 3. Заключительная часть (подведение итогов занятия, сохранение выполненной сцены)

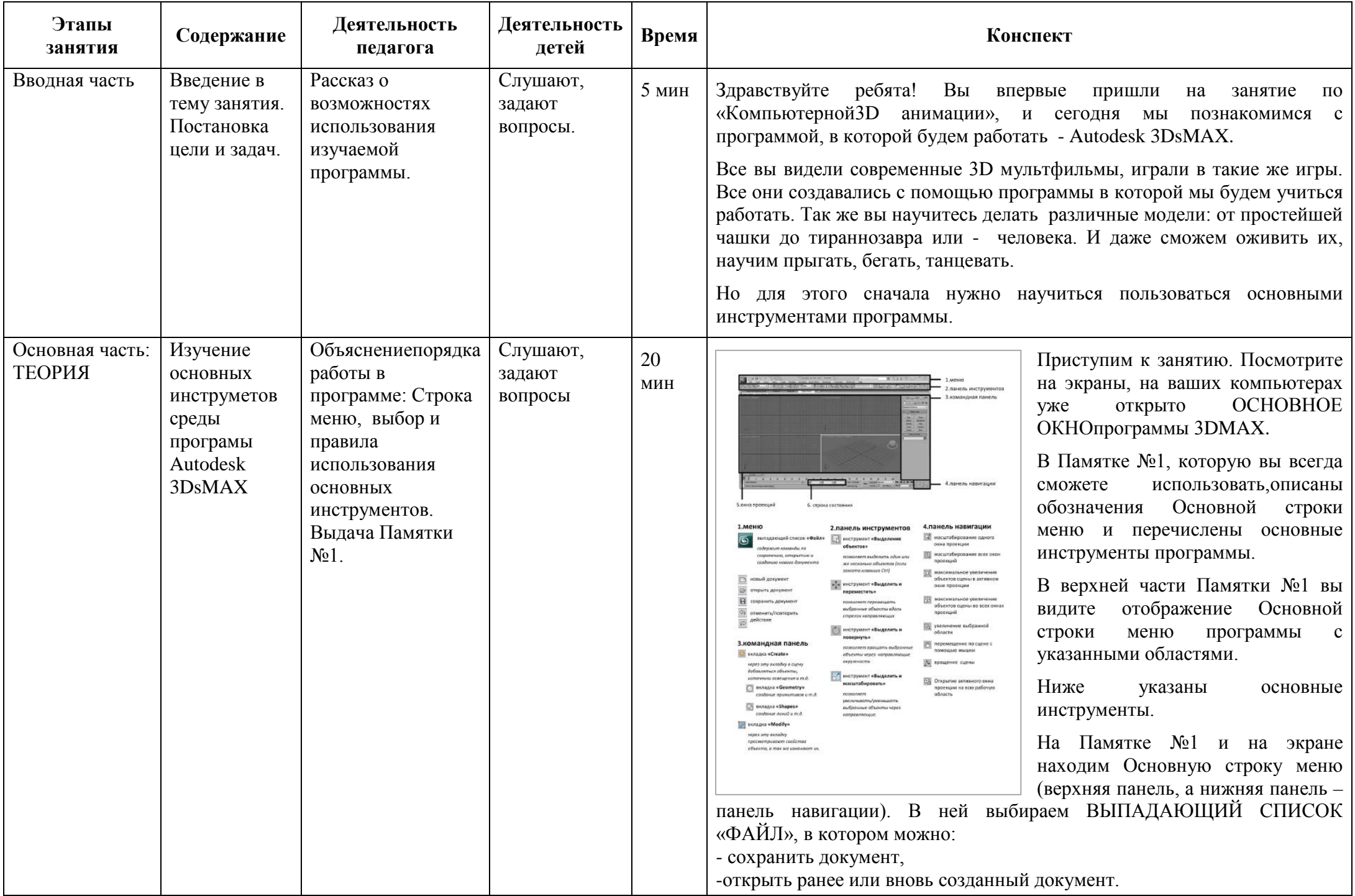

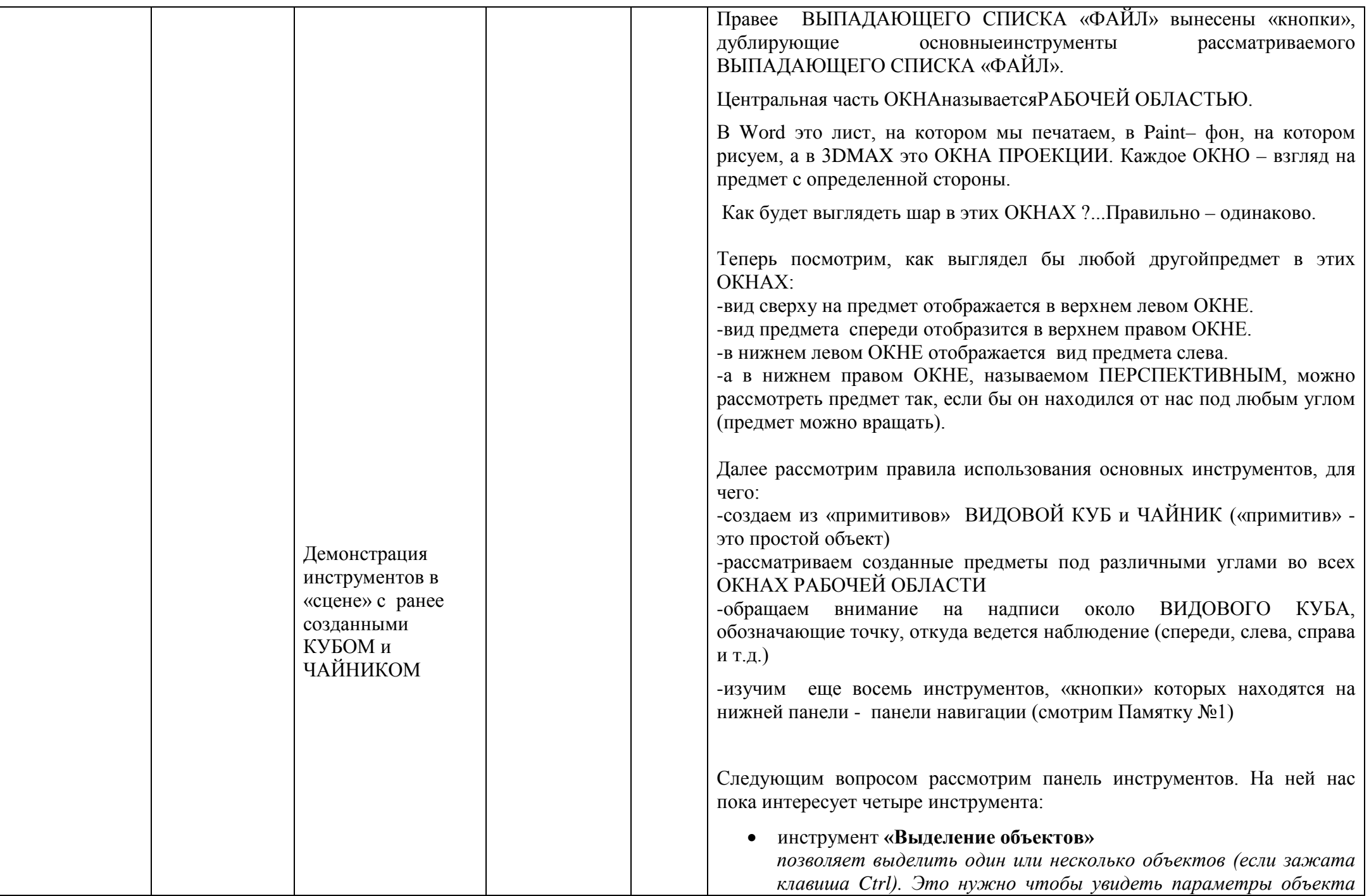

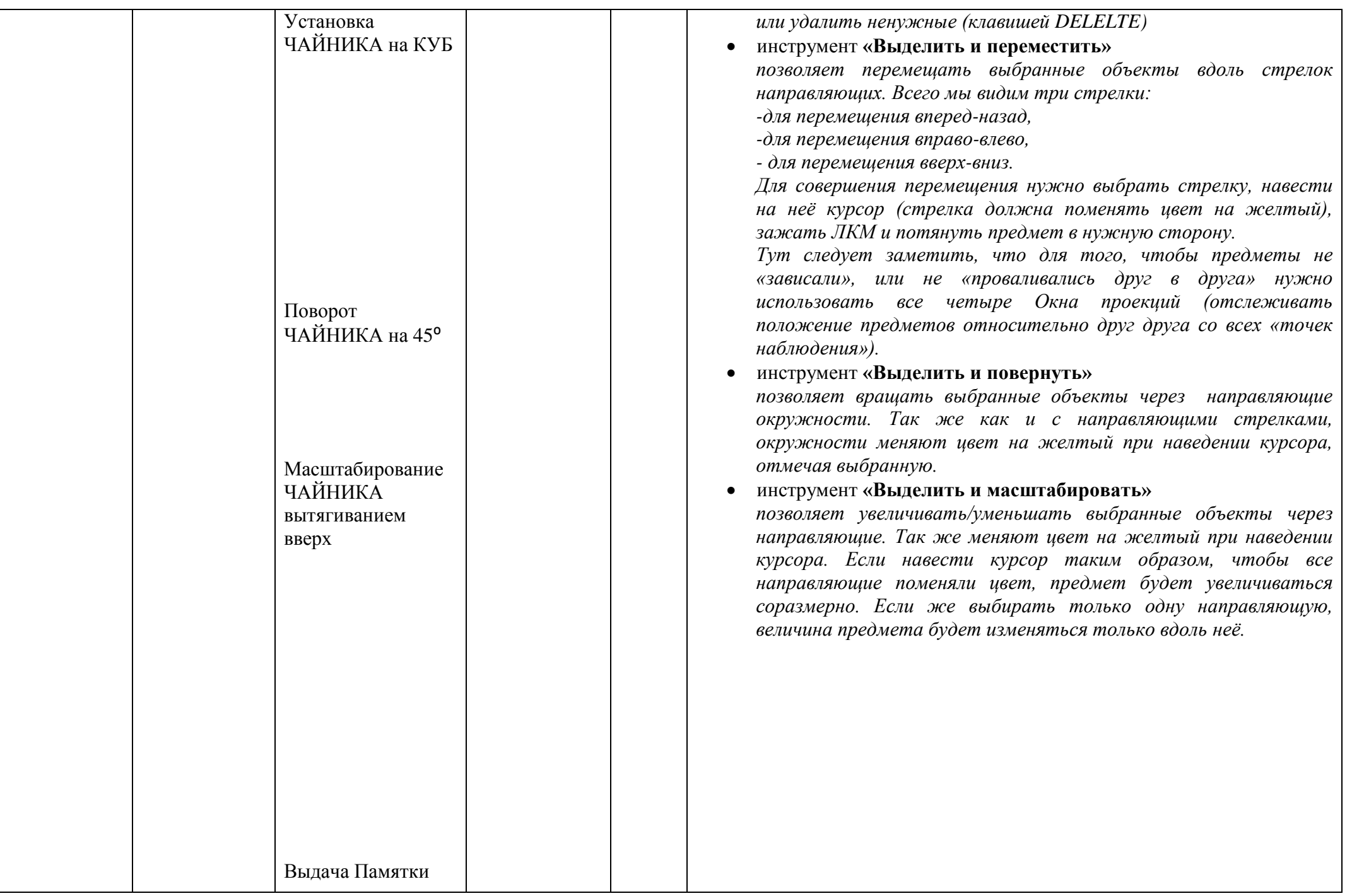

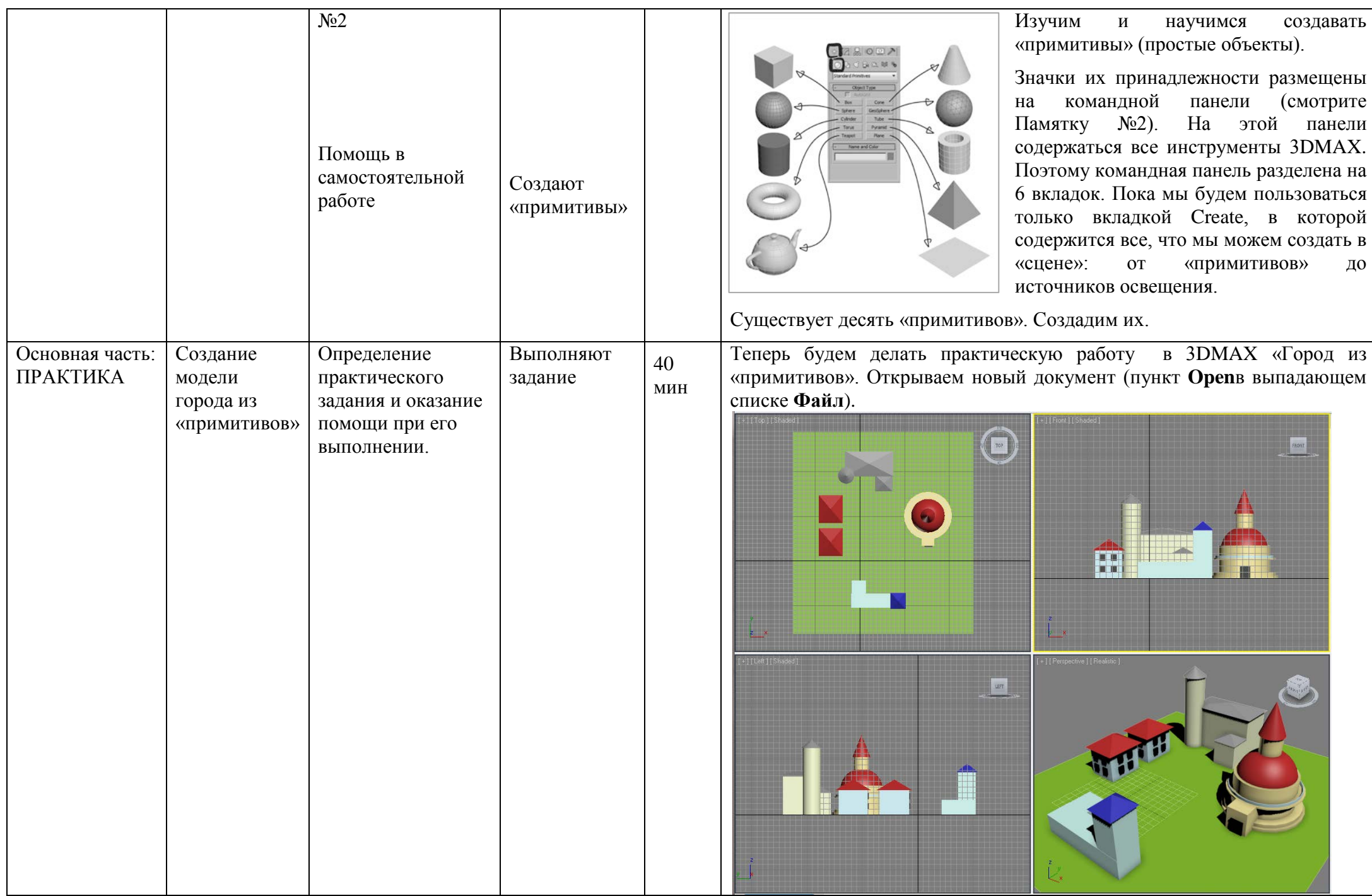

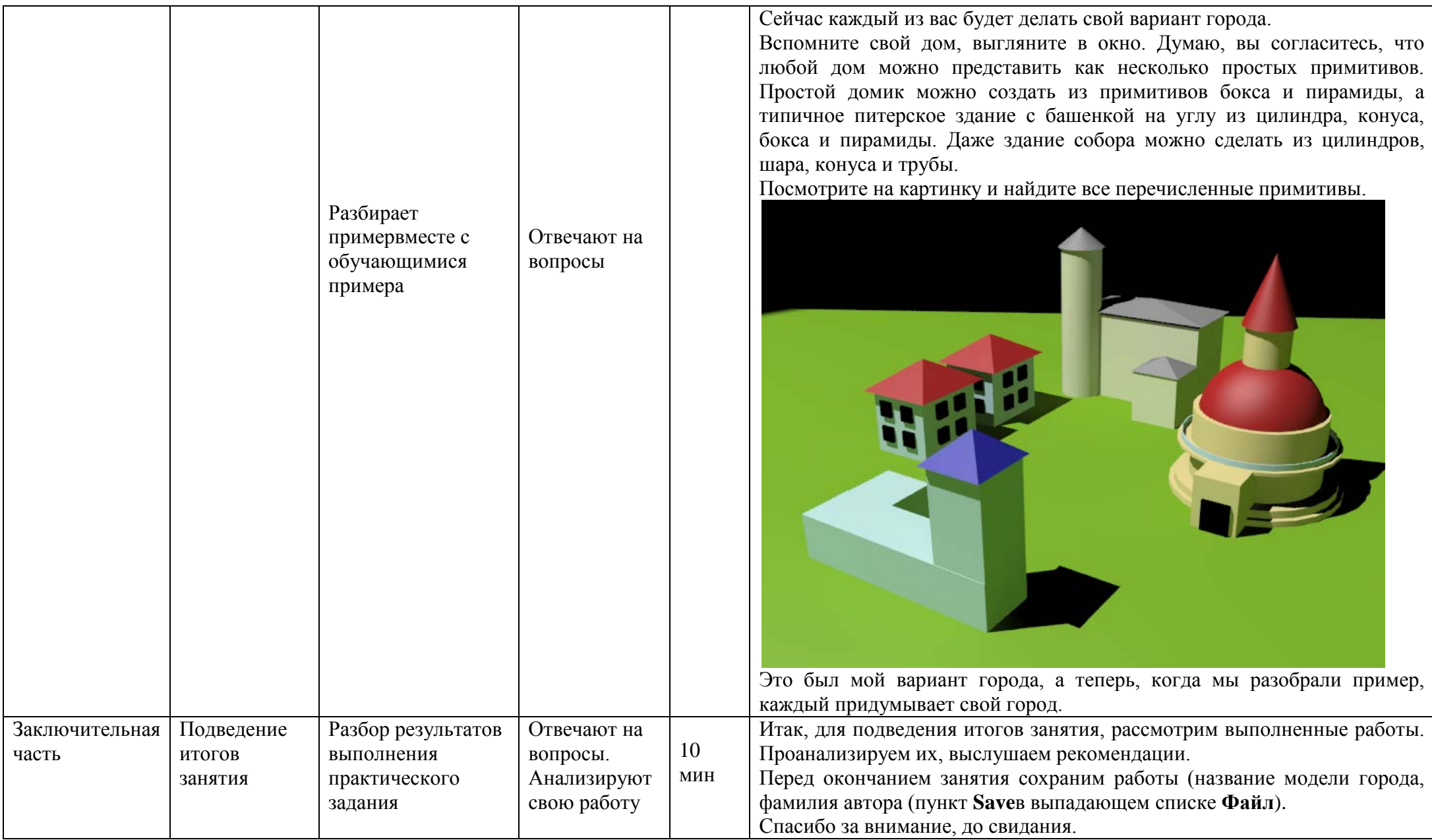